Подписано электронной подписью:<br>Вержицкий Данил Григорьевич<br>Должность: Директор КГПИ ФГБОУ ВО «КемГУ»<br>Дата и время: 2024-02-21 00:00:00<br>471086fad29a3b30e244c728abc3661ab35c9d50210dcf0e75e03a5b6fdf6436

МИНИСТЕРСТВО НАУКИ И ВЫСШЕГО ОБРАЗОВАНИЯ РОССИЙСКОЙ ФЕДЕРАЦИИ Федеральное государственное бюджетное образовательное учреждение высшего образования «КЕМЕРОВСКИЙ ГОСУДАРСТВЕННЫЙ УНИВЕРСИТЕТ» Кузбасский гуманитарно-педагогический институт

Факультет информатики, математики и экономики

УТВЕРЖДАЮ Декан А.В. Фомина «9» февраля 2023 г.

#### Рабочая программа дисциплины

#### Б1.О.13 Программное обеспечение веб-серверов

Направление подготовки 44.03.04 Профессиональное обучение (по отраслям)

> Направленность (профиль) подготовки Компьютерный дизайн

> > Программа бакалавриата

Квалификация выпускника бакалавр

> Форма обучения очная, заочная

Год набора 2020

Новокузнецк 2023

# **Оглавление**

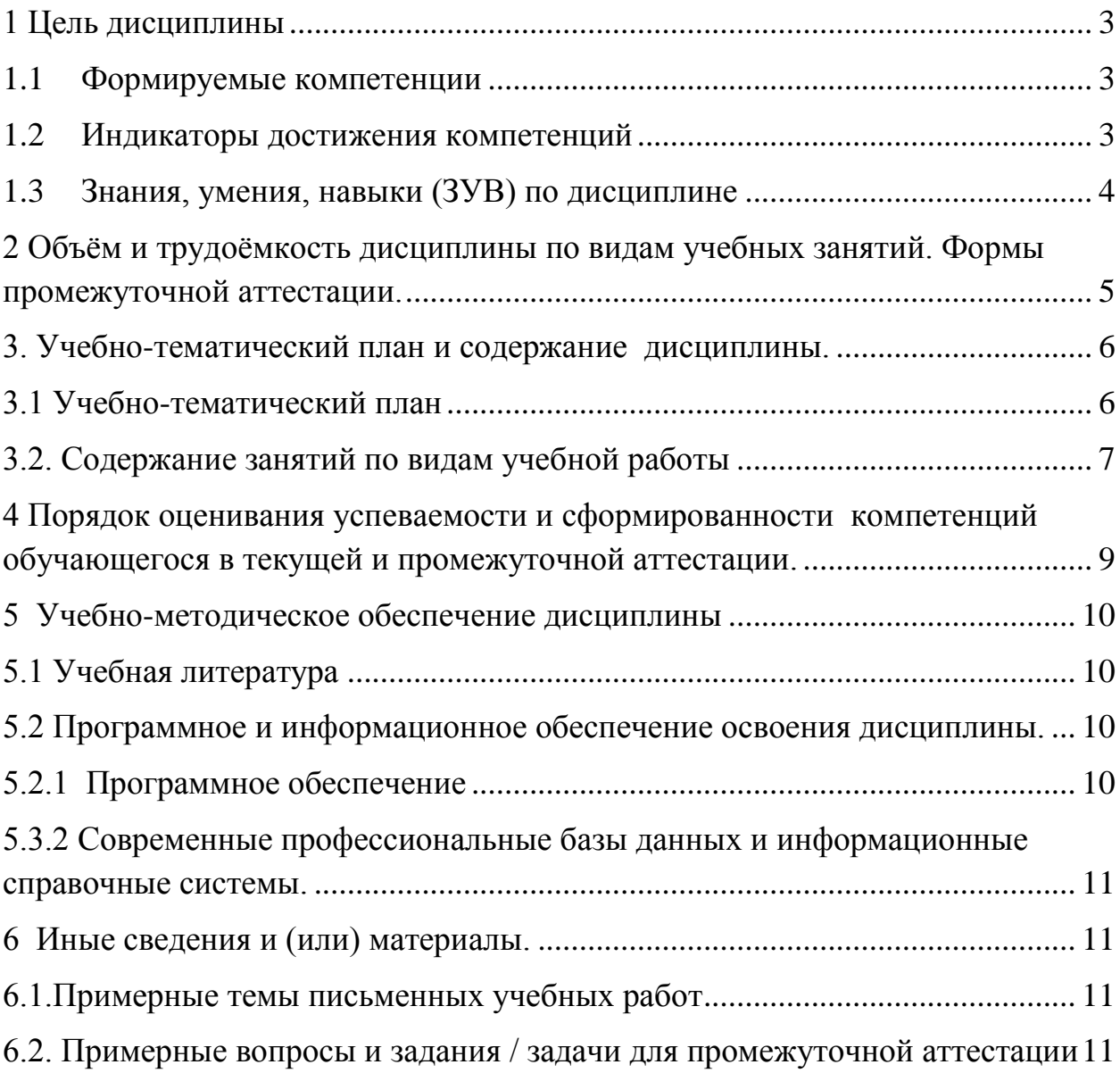

## <span id="page-2-0"></span>**1 Цель дисциплины**

В результате освоения данной дисциплины у обучающегося должны быть сформированы компетенции основной профессиональной образовательной программы бакалавриата:

ОПК-7 – Способен взаимодействовать с участниками образовательных отношений в рамках реализации образовательных программ.

Содержание компетенций как планируемых результатов обучения по дисциплине см. таблицы 1 и 2.

## <span id="page-2-1"></span>**1.1 Формируемые компетенции**

Таблица 1 - Формируемые дисциплиной компетенции

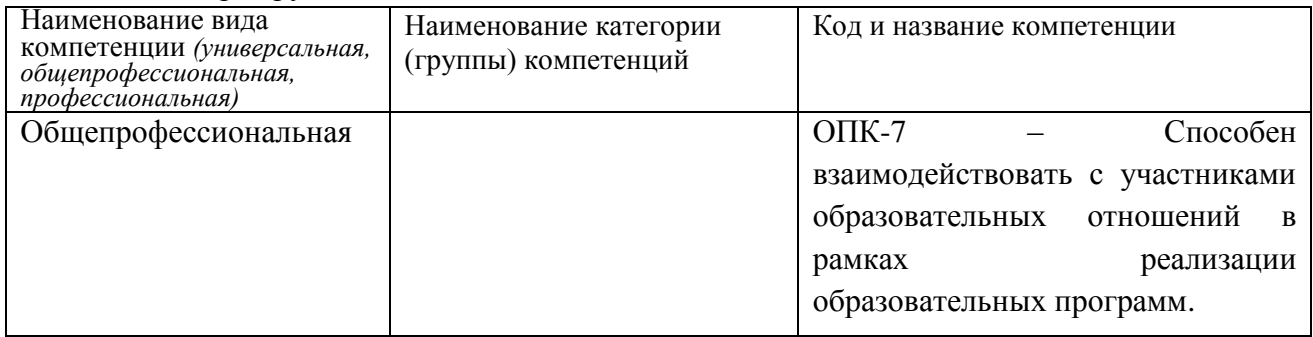

## <span id="page-2-2"></span>**1.2 Индикаторы достижения компетенций**

Таблица 2 – Индикаторы достижения компетенций, формируемые дисциплиной

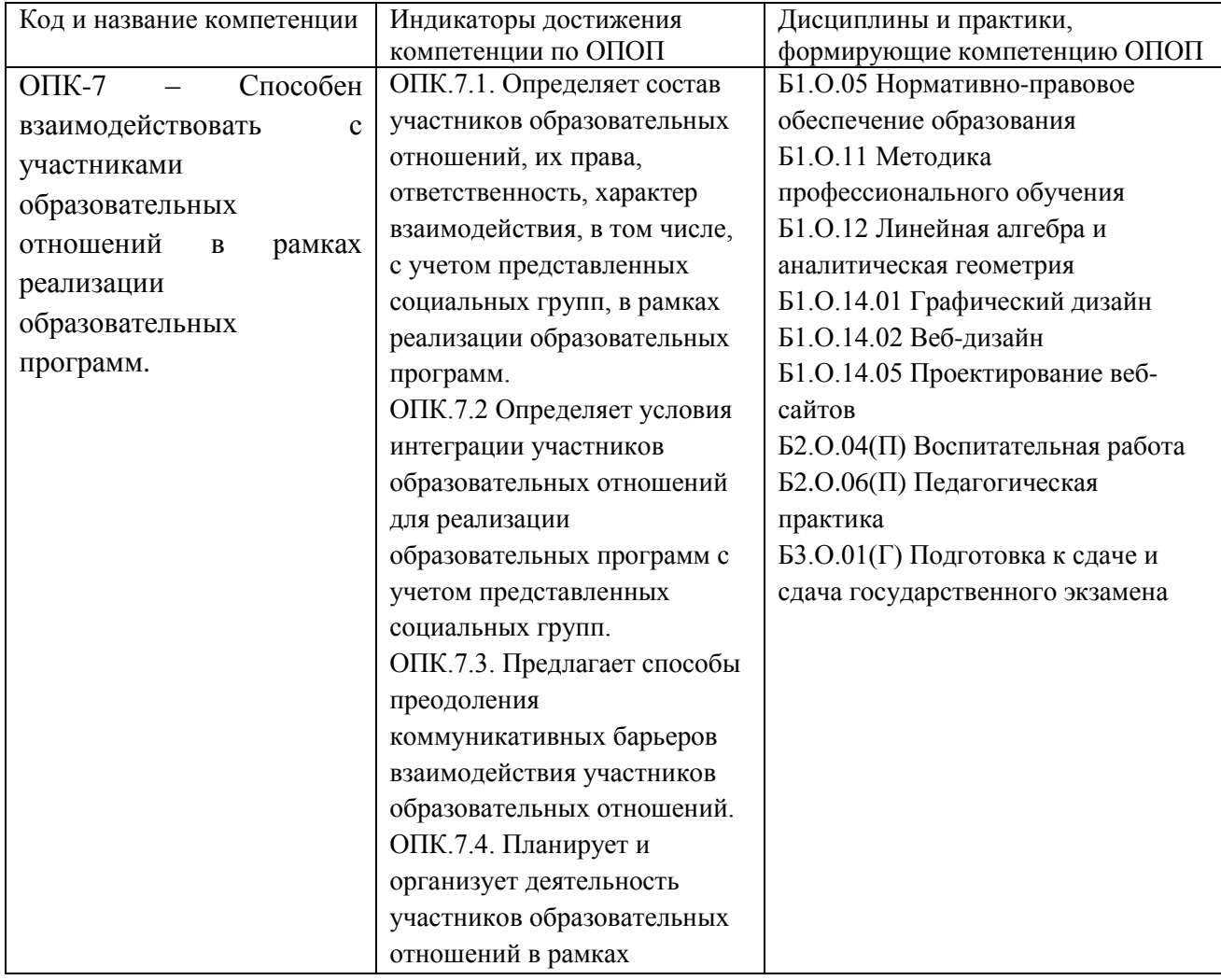

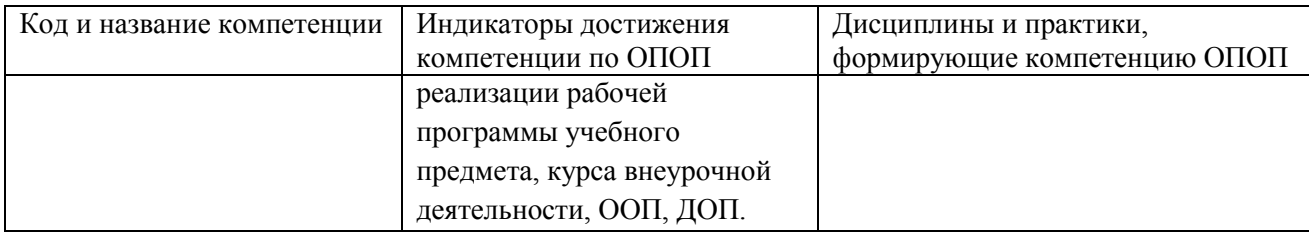

# <span id="page-3-0"></span>**1.3 Знания, умения, навыки (ЗУВ) по дисциплине**

Таблица 3 – Знания, умения, навыки, формируемые дисциплиной

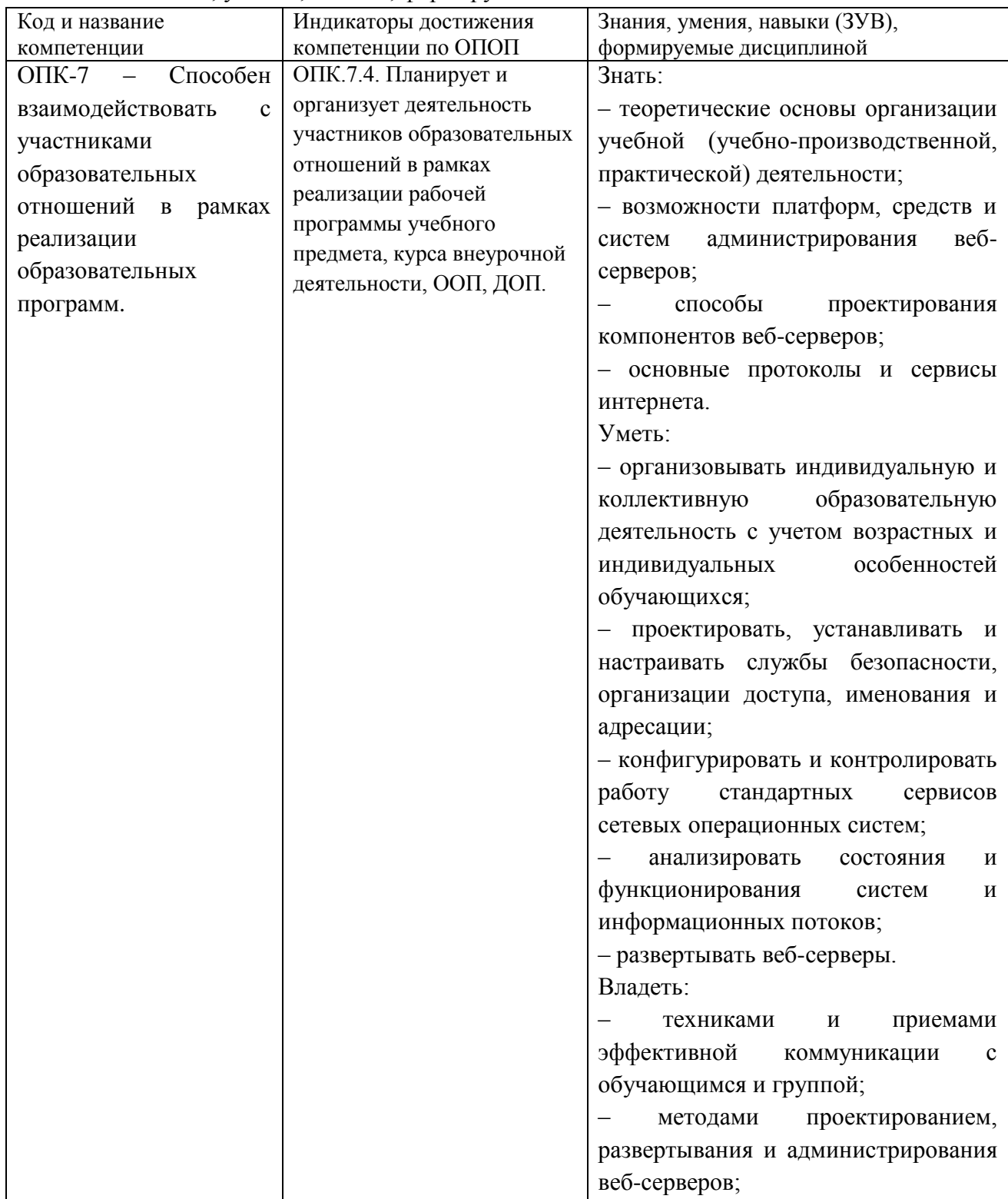

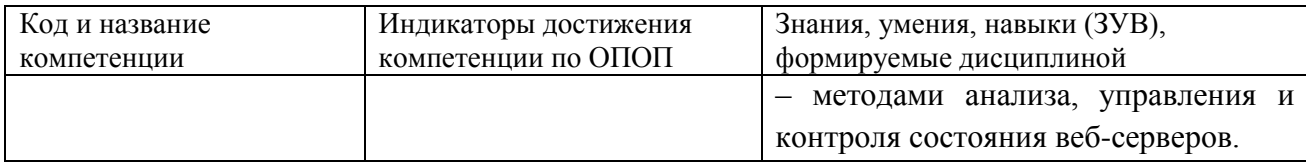

## <span id="page-4-0"></span>**2 Объём и трудоёмкость дисциплины по видам учебных занятий. Формы промежуточной аттестации.**

Таблица 4 – Объем и трудоемкость дисциплины по видам учебных занятий

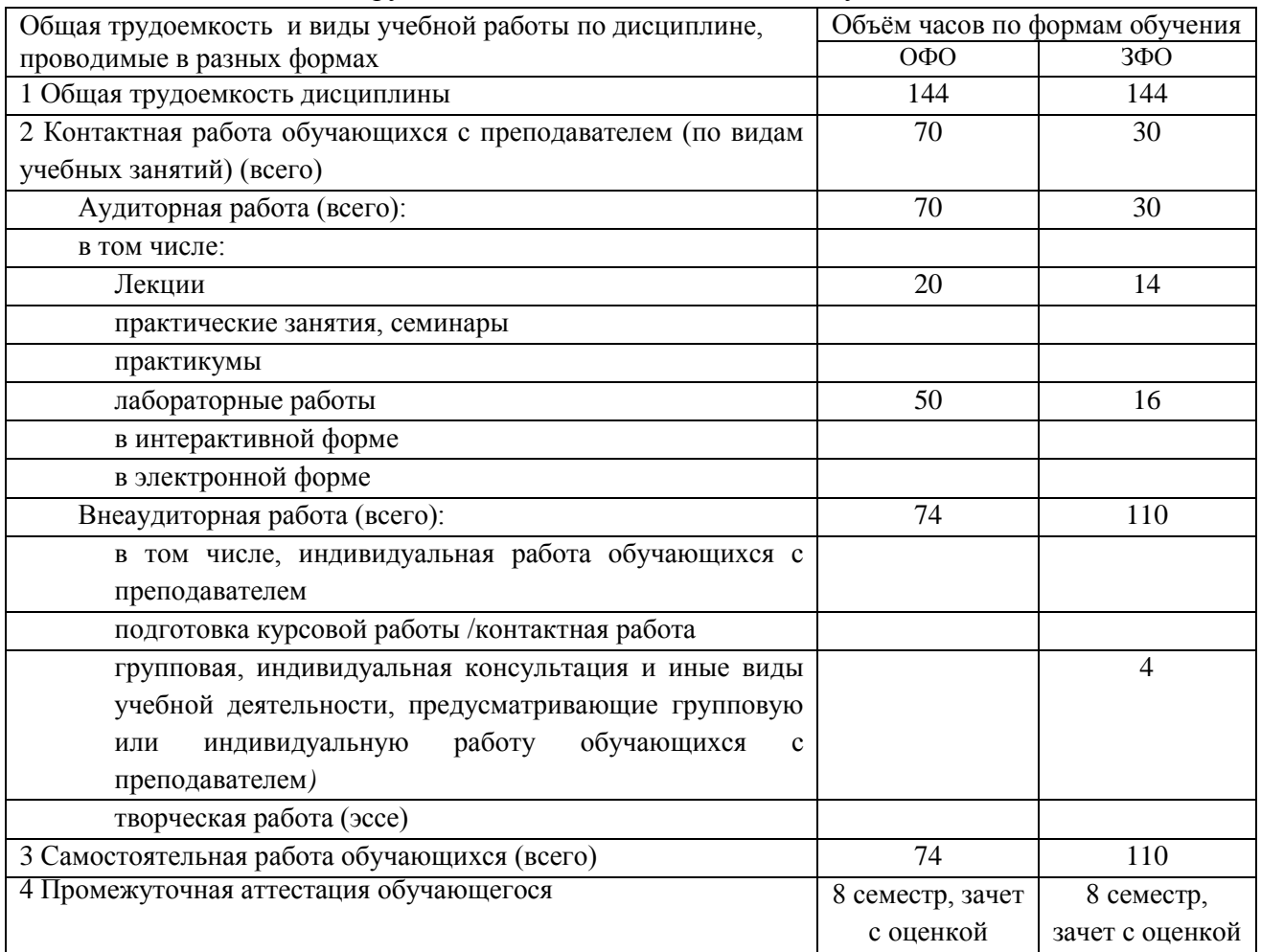

# <span id="page-5-0"></span>**3. Учебно-тематический план и содержание дисциплины.**

## **3.1 Учебно-тематический план**

<span id="page-5-1"></span>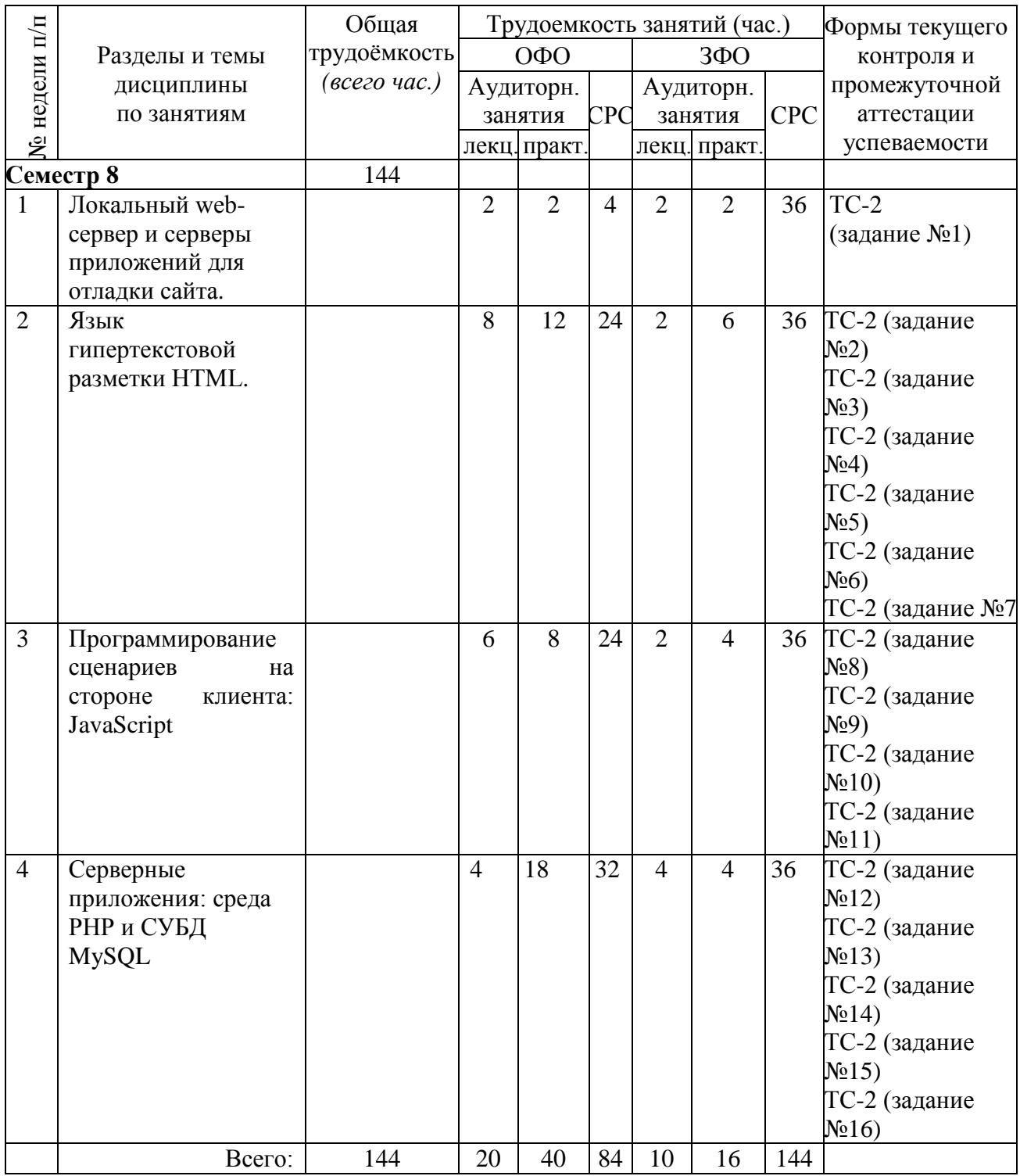

Таблица 5 - Учебно-тематический план очной формы обучения

# <span id="page-6-0"></span>**3.2. Содержание занятий по видам учебной работы**

Таблица 6 – Содержание дисциплины

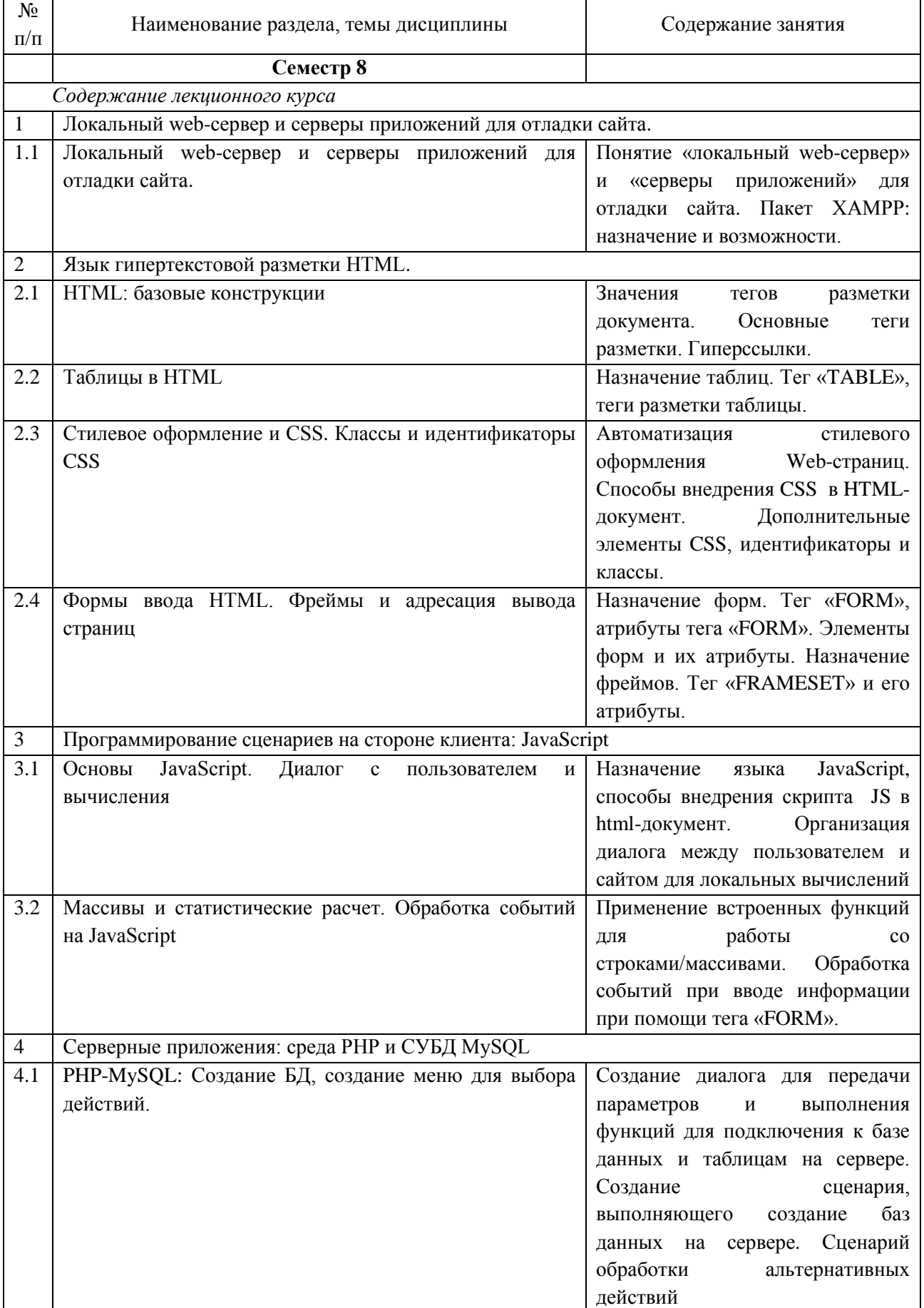

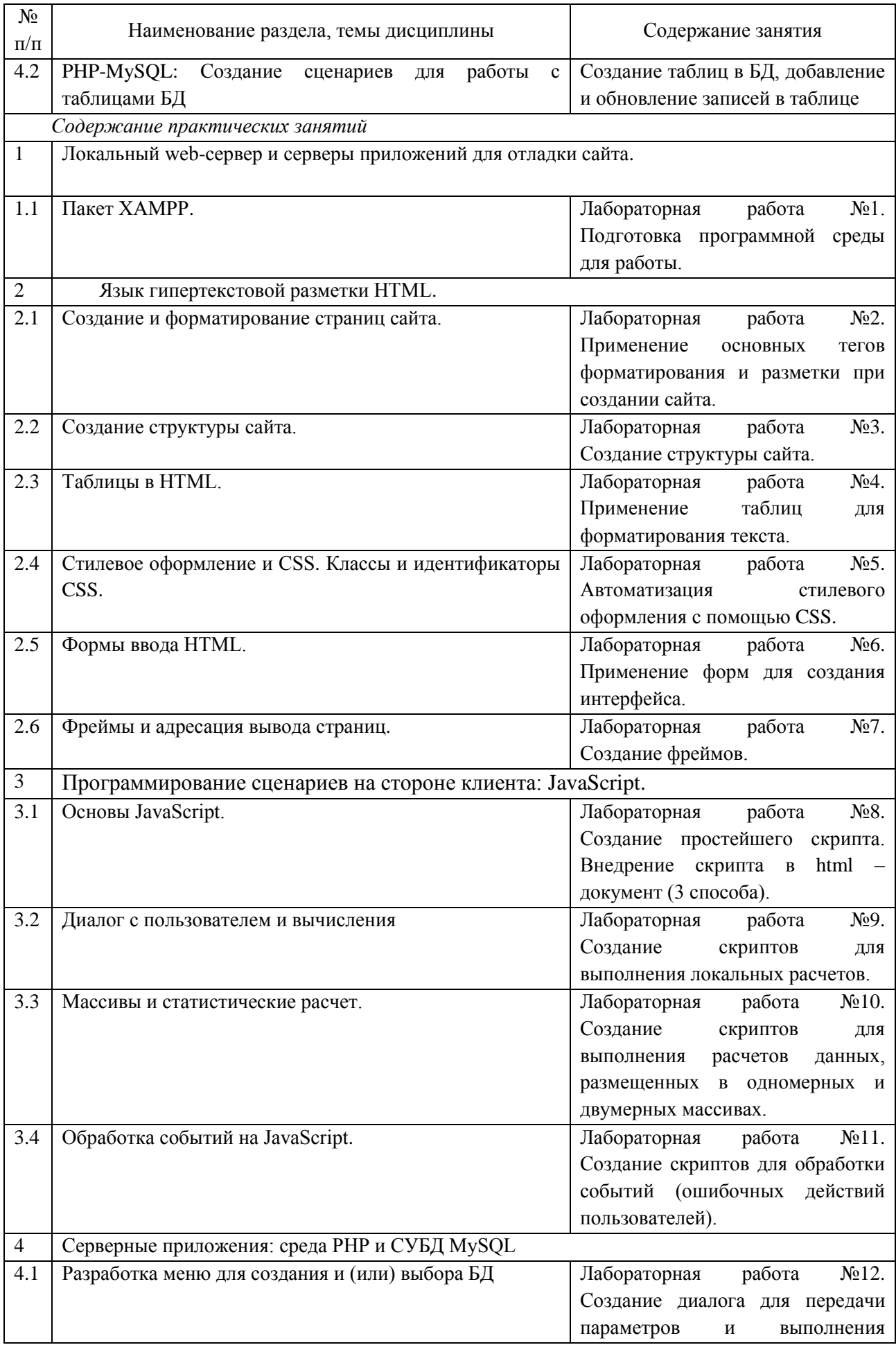

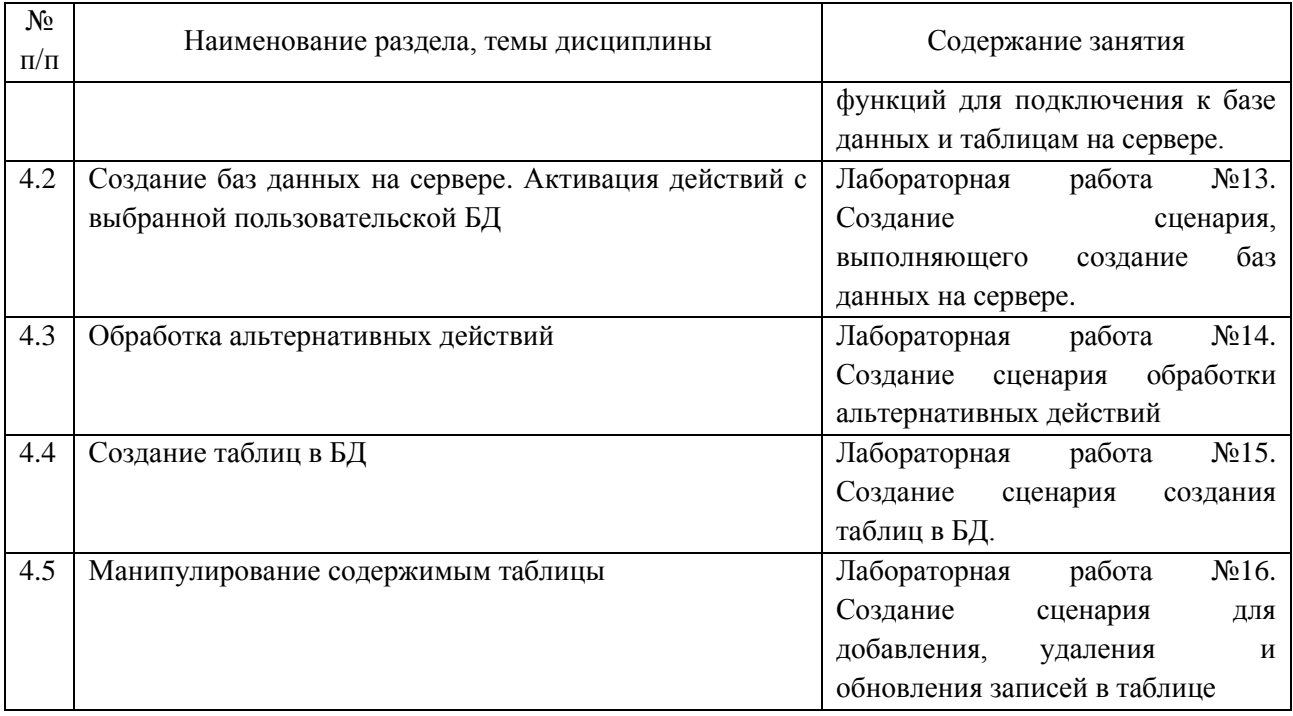

## <span id="page-8-0"></span>**4 Порядок оценивания успеваемости и сформированности компетенций обучающегося в текущей и промежуточной аттестации.**

Для положительной оценки по результатам освоения дисциплины обучающемуся необходимо выполнить все установленные виды учебной работы. Оценка результатов работы обучающегося в баллах (по видам) приведена в таблице 7.

Таблица 7 - Балльно-рейтинговая оценка результатов учебной работы обучающихся по видам (БРС)

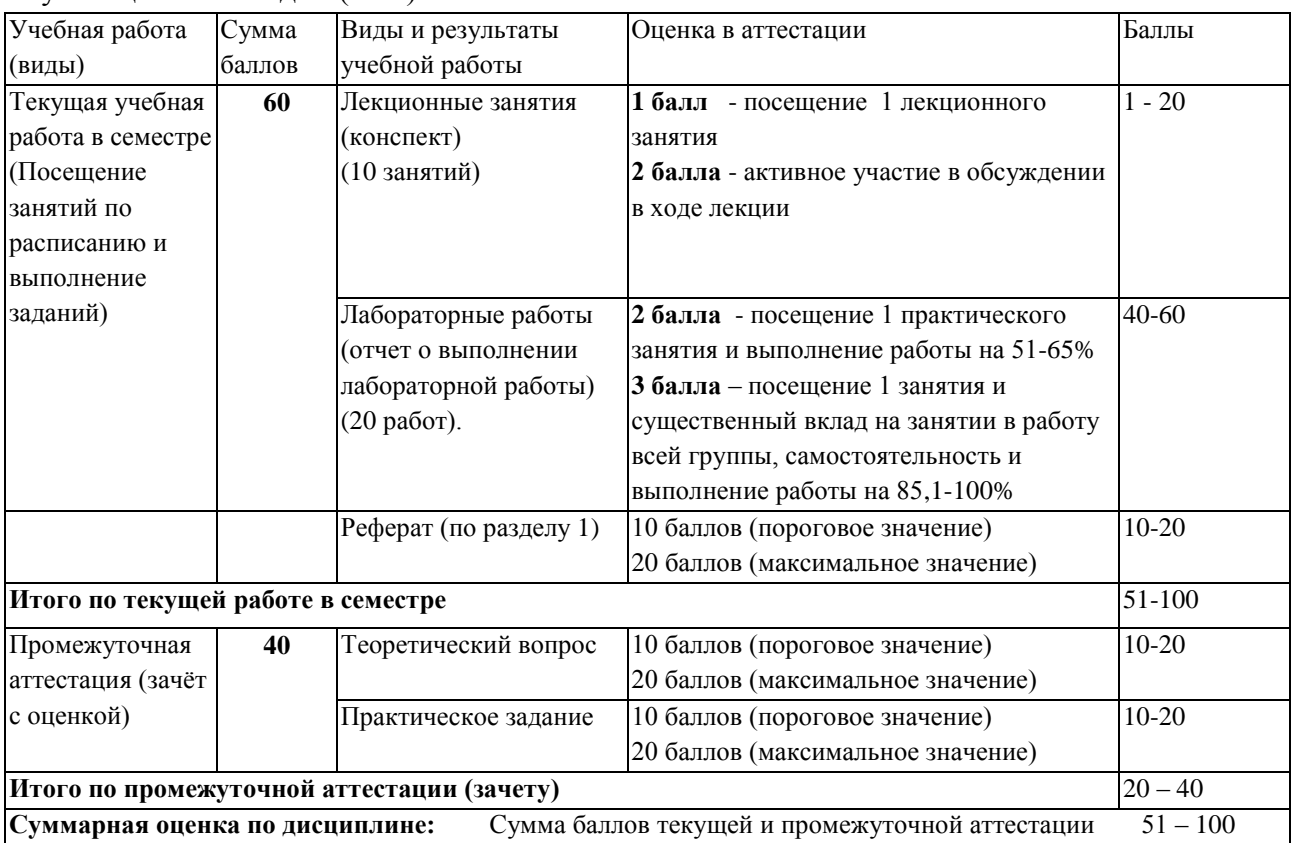

## <span id="page-9-1"></span><span id="page-9-0"></span>**5 Учебно-методическое обеспечение дисциплины 5.1 Учебная литература Основная учебная литература**

1. Лисьев, Г. А. Программное обеспечение компьютерных сетей и web-серверов [Электронный ресурс] : учебное пособие / Г. А. Лисьев, П. Ю. Романов, Ю. И. Аскерко. — Электронные текстовые данные. - Москва : ИНФРА-М, 2019. — 145 с. — (Высшее образование: Бакалавриат). — Режим доступа: http://znanium.com/catalog/product/1002586

#### **Дополнительная учебная литература**

1. Айвалиотис, Д. Администрирование сервера NGINX [Электронный ресурс] : руководство / Д. Айвалиотис. — Электронные текстовые данные. — Москва : ДМК Пресс, 2015. — 288 с. — Режим доступа: https://e.lanbook.com/book/63190. — Загл. с экрана.

2. Дадян, Э.Г. Методы хранения и обработки данных [Электронный ресурс] : Учебник / Дадян Э.Г. — Электронные текстовые данные. — Москва : НФРА-М, 2018 — ISBN 978-5-16-107039-0 — Режим доступа:<http://znanium.com/catalog/product/989190>

3. Строганов, А.С. Ваш первый сайт с использованием PHP-скриптов / А.С. Строганов. – 3-е изд.. испр. и доп. – Москва : Диалог-МИФИ, 2015. – 288 с. : ил. – Режим доступа: по подписке. – URL: http://biblioclub.ru/index.php?page=book&id=447998 (дата обращения: 16.09.2019). – ISBN 978-5-86404-226-7. – Текст : электронный.

4. Технология разработки интернет ресурсов: курс лекций / авт.-сост. И.А. Журавлёва ; Министерство науки и высшего образования Российской Федерации, Федеральное государственное автономное образовательное учреждение высшего образования «Северо-Кавказский федеральный университет». – Ставрополь : СКФУ, 2018. – 171 с.: ил. – Режим доступа: по подписке. – URL: http://biblioclub.ru/index.php?page=book&id=562579. – Библиогр. в кн. – Текст : электронный.

5. Чекмарев, А. Н. Microsoft Windows Server 2008 [Электронный ресурс] / А.Н. Чекмарев. — Электронные текстовые данные. — Санкт-Петербург : БХВ-Петербург, 2008. — 882 с.: ил. —. - ISBN 978-5-9775-0260-3. - Режим доступа: http://znanium.com/catalog/product/350521.

## <span id="page-9-2"></span>**5.2 Программное и информационное обеспечение освоения дисциплины.**

#### **5.2.1 Программное обеспечение**

<span id="page-9-3"></span>В обучении используются информационные технологии на базе компьютерных классов учебного корпуса №4 (пр. Металлургов 19):

- лекционные занятия ведутся с использованием презентаций и программного обеспечения мульти-медиа демонстраций на основе Microsoft Office 2010 (лицензия DreamSpark Premium Electronic Software Delivery (3 years);

Renewal по сублицензионному договору №Tr000083174 от 12.04.2016);

- практические занятия по дисциплине проводятся с использованием программного обеспечения:

Microsoft Office 2010 (лицензия DreamSpark Premium Electronic Software Delivery (3 years);

СУБЛ MvSOL:

пакет ХАМРР:

**Spaysep Google Chrome/Mozilla Firefox / Internet Explorer / Opera.** 

Renewal по сублицензионному договору №Тг000083174 от 12.04.2016)

<span id="page-10-0"></span>5.3.2 профессиональные базы Современные ланных  $\mathbf{M}$ информационные справочные системы.

## Перечень СПБЛ и ИСС по лиспиплине

1. Крупнейший веб-сервис для хостинга IT-проектов и их совместной разработкиhttps://github.com/

2. База книг и публикаций Электронной библиотеки "Наука и Техника" http://www.n-t.ru

3. «Техэксперт» -профессиональные справочные системы http://техэксперт.pyc/

<span id="page-10-1"></span>4. CITForum.ru - on-line библиотека свободно доступных материалов по информационным технологиям на русском языке - http://citforum.ru

#### 6 Иные сведения и (или) материалы.

## <span id="page-10-2"></span>6.1. Примерные темы письменных учебных работ

#### Темы реферата

1. Современные серверные технологии веб-программирования.

2. Язык РНР: история, модификации, современные применения (на примерах).

3. Среды разработки (IDE). Оценка преимуществ и недостатков для проектов различного назначения.

4. Языки программирования альтернативные PHP: Perl, Ruby, Java, Python и другие.

5. Базы данных. Разработка приложений, основанных на базах данных.

6. СУБД: ORACLE, ACCESS, MSSOL. Сравнительный анализ: области применения, общее и различное.

7. Клиентские технологии веб-программирования: HTML, JavaScript, CSS.

8. Множество специализированных функций и библиотек JavaScript.

9. Современная модель веб-приложения.

10. Системы управления контентом - CMS.

11. Веб-сервисы. Облачные технологии.

12. SEO. Оптимизация веб-страниц.

## <span id="page-10-3"></span>6.2. Примерные вопросы и задания / задачи для промежуточной аттестании

Тяблиня  $9<sup>1</sup>$ Примерные теоретические вопросы практические  $\sim$  $\mathbf{M}$ задания/задачи к зачету с оценкой

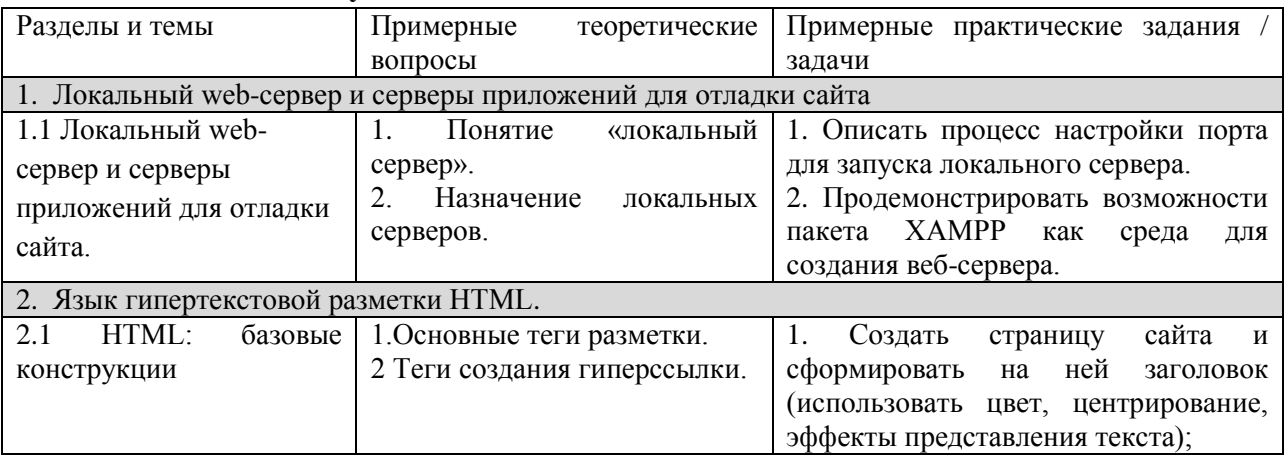

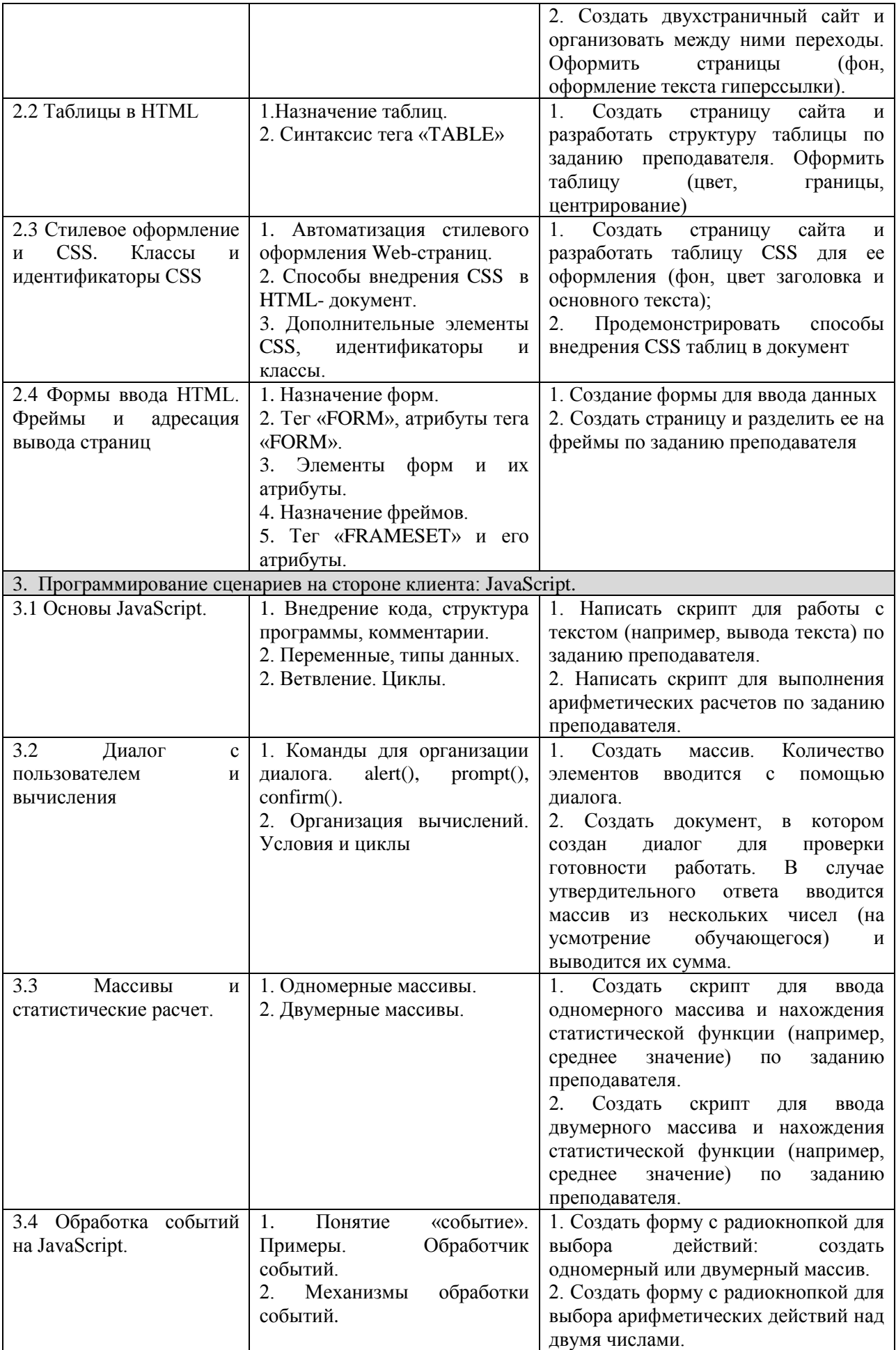

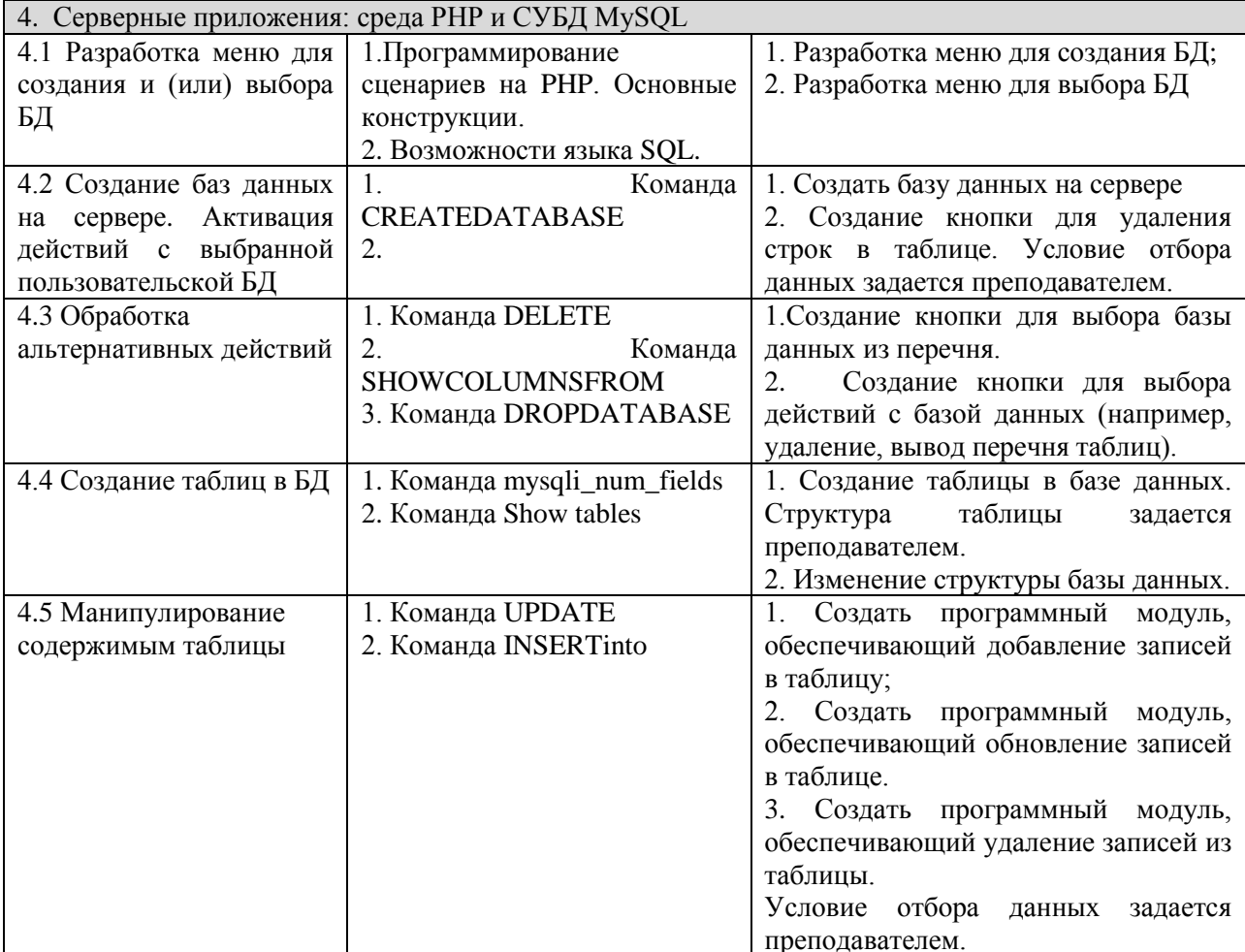

# Составитель (и): доцент каф. ИОТД, к.п.н. А.Н. Дробахина<br>(фамилия, инициалы и должность преподавателя (ей))

(фамилия, инициалы и должность преподавателя (ей))